## **SA** 4/10/2008 **Exceptions Log**

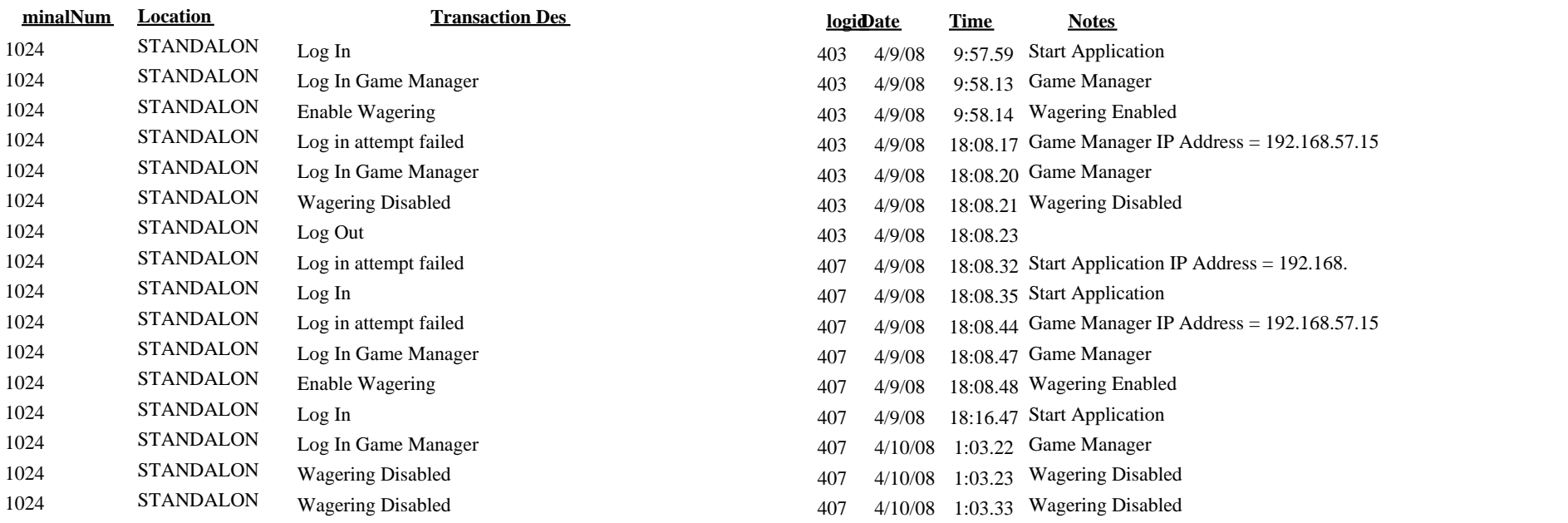